## הסבר אופן תהליך ביצוע תיאום מס באמצעות האינטרנט

<https://www.misim.gov.il/shteumeimas/frmMain.aspx> :זה לקישור היכנסו

שימו לב, את התהליך ניתן לבצע דרך האינטרנט פעם אחת בשנה, לאחר מכן ניתן לבצע תיאום מס דרך פקיד שומה היושב במשרדי מס הכנסה

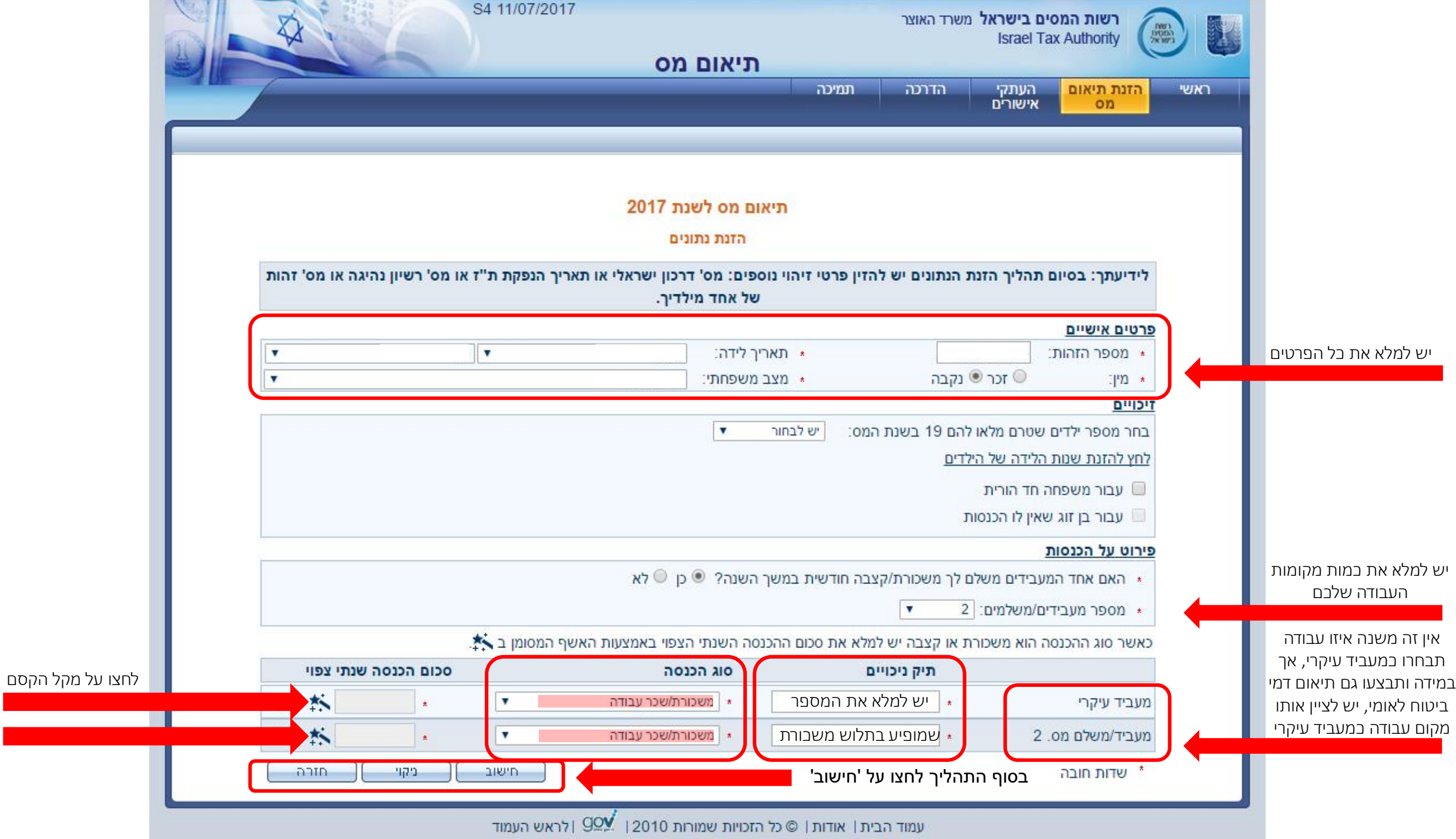

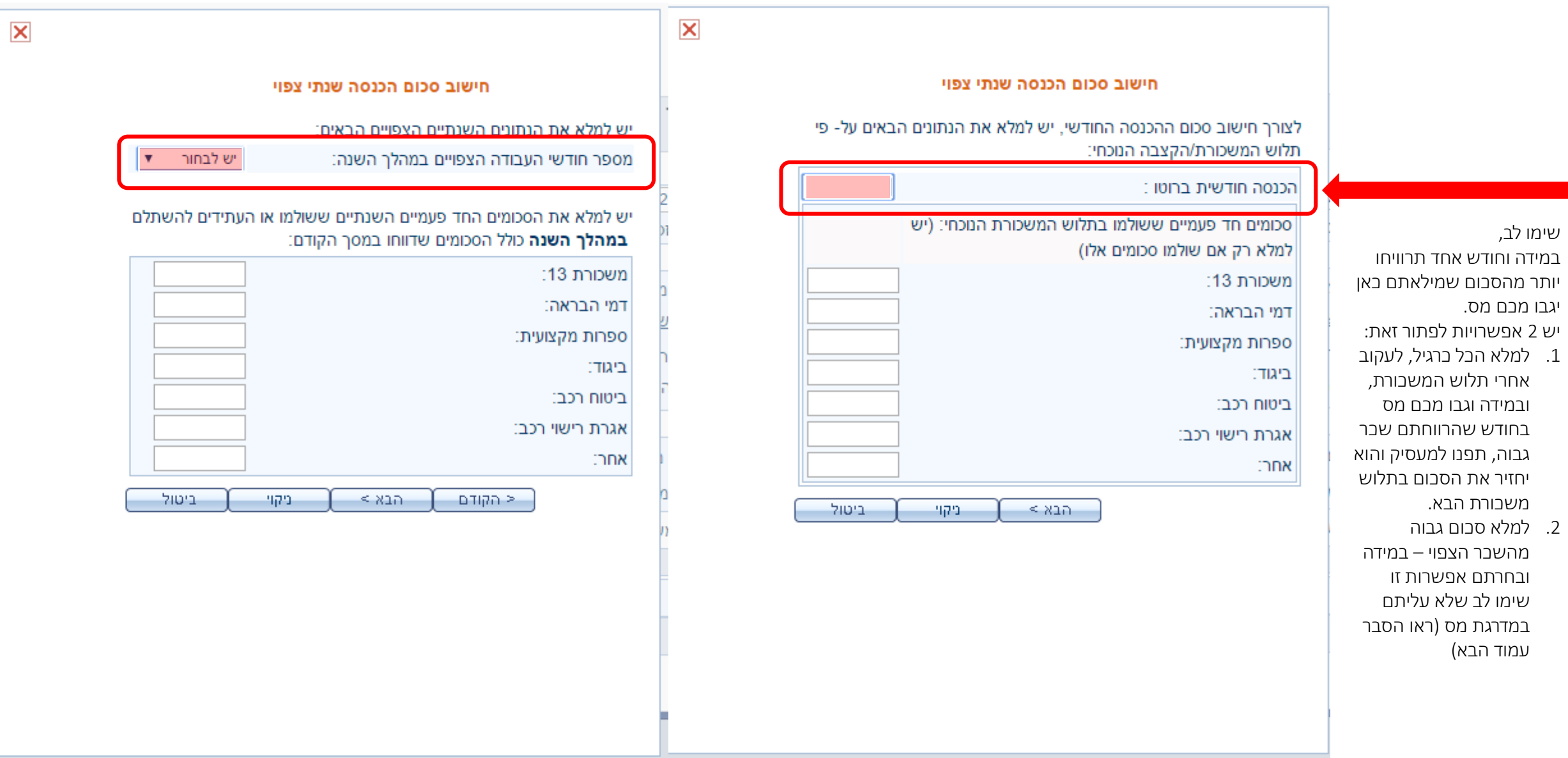

שימו לב,

יגבו מכם ו

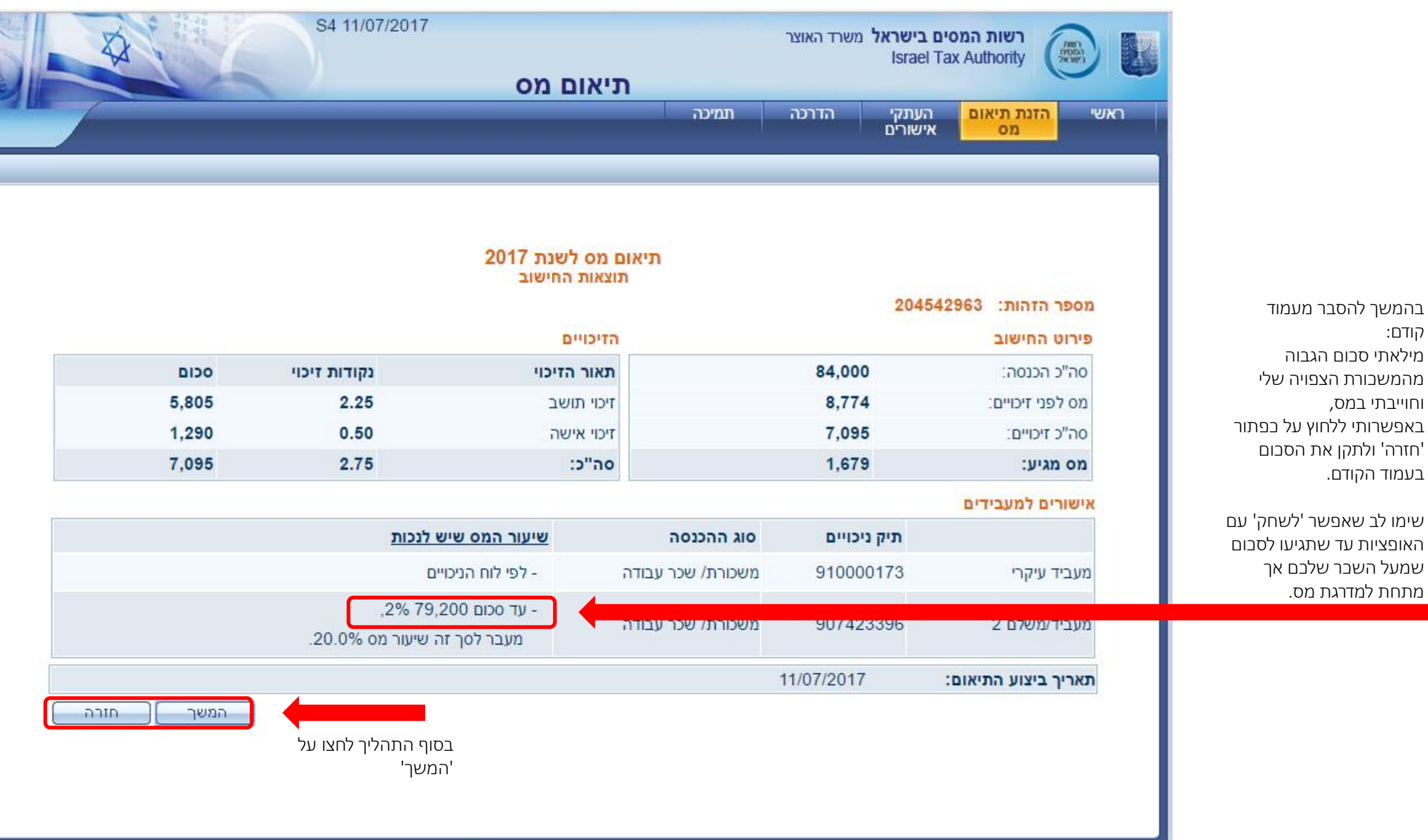

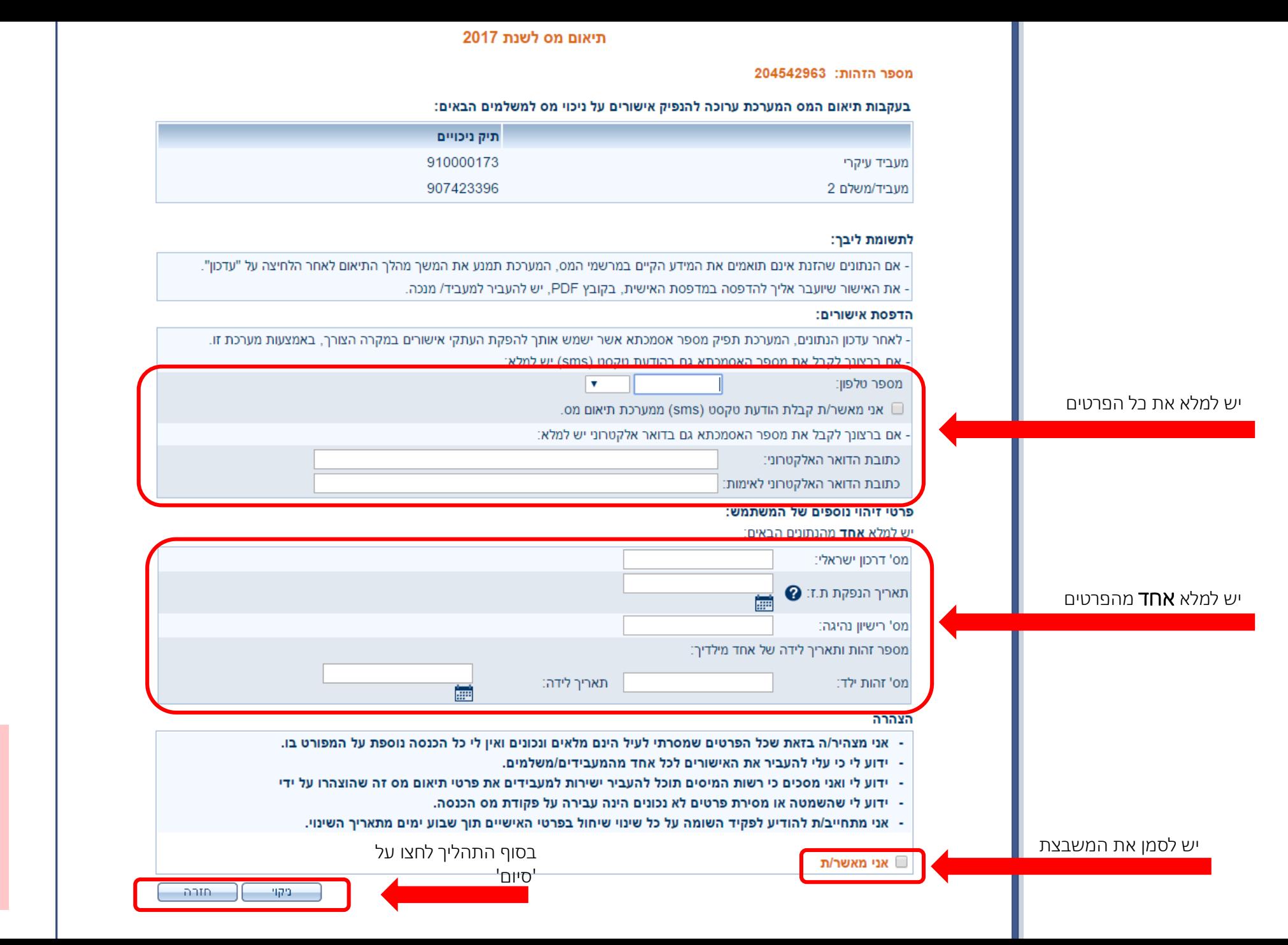

את הטפסים שינפיק לכם האתר יש למסור לכל אחד ממקומות העבודה שלכם )ניתן למסור את הטפסים גם באמצעות המייל(